## Al Crash Course

A fun and hands-on introduction to reinforcement learning, deep learning, and artificial intelligence with Python

**Hadelin de Ponteves** 

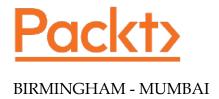

## **Table of Contents**

| Preface                                       | VII |
|-----------------------------------------------|-----|
| Chapter 1: Welcome to the Robot World         | 1   |
| Beginning the Al journey                      | 1   |
| Four different AI models                      | 2   |
| The models in practice                        | 3   |
| Fundamentals                                  | 3   |
| Thompson Sampling                             | 3   |
| Q-learning                                    | 3 3 |
| Deep Q-learning Deep convolutional Q-learning | 4   |
| Where can learning Al take you?               | 4   |
| Energy                                        | 4   |
| Healthcare                                    | 4   |
| Transport and logistics                       | 5   |
| Education                                     | 5   |
| Security                                      | 5   |
| Employment                                    | 5   |
| Smart homes and robots                        | 5   |
| Entertainment and happiness                   | 6   |
| Environment                                   | 6   |
| Economy, business, and finance                | 6   |
| Summary                                       | 7   |
| Chapter 2: Discover Your Al Toolkit           | 9   |
| The GitHub page                               | 9   |
| Colaboratory                                  | 11  |
| Summary                                       | 15  |

| Chapter 3: Python Fundamentals –                                                                                  |                 |
|----------------------------------------------------------------------------------------------------|-----------------|
| Learn How to Code in Python                                                                                       | 17              |
| Displaying text                                                                                                   | 18              |
| Exercise                                                                                                    | 18              |
| Variables and operations                                                                                          | 19              |
| Exercise                                                                                                    | 20              |
| Lists and arrays                                                                                                  | 20              |
| Exercise                                                                                                    | 22              |
| if statements and conditions                                                                                      | 22              |
| Exercise                                                                                                    | 23              |
| for and while loops                                                                                               | 24              |
| Exercise                                                                                                    | 27              |
| Functions                                                                                                    | 27              |
| Exercise                                                                                                    | 28              |
| Classes and objects                                                                                               | 29              |
| Exercise                                                                                                    | 31              |
| Summary                                                                                                    | 31              |
| Chapter 4: Al Foundation Techniques                                                                               | 33              |
| What is Reinforcement Learning?                                                                                   | 33              |
| The five principles of Reinforcement Learning                                                                     | 34              |
| Principle #1 – The input and output system                                                                        | 34              |
| Principle #2 – The reward                                                                                         | 35              |
| Principle #3 – The AI environment                                                                                 | 37              |
| Principle #4 – The Markov decision process                                                                        | 37              |
| Principle #5 – Training and inference                                                                             | 38              |
| Training mode                                                                                                    | 38              |
| Inference mode                                                                                                    | 39<br><b>40</b> |
| Summary  Observation 5. Years 5' and Al Mandala Branch the Brand' (all and all all all all all all all all all al | _               |
| Chapter 5: Your First Al Model – Beware the Bandits!                                                              | 41              |
| The multi-armed bandit problem                                                                                    | 41              |
| The Thompson Sampling model                                                                                       | 42              |
| Coding the model                                                                                                  | 43              |
| Understanding the model                                                                                           | 47              |
| What is a distribution?                                                                                           | 48              |
| Tackling the MABP                                                                                                 | 52              |
| The Thompson Sampling strategy in three steps                                                                     | 55              |
| The final touch of shaping your Thompson Sampling intuition                                                       | 56              |
| Thompson Sampling against the standard model                                                                      | 57              |
| Summary                                                                                                    | 58              |

| Chapter 6: Al for Sales and Advertising –           |                 |
|-----------------------------------------------------|-----------------|
| Sell like the Wolf of Al Street                     | 59              |
| Problem to solve                                    | 59              |
| Building the environment inside a simulation        | 61              |
| Running the simulation                              | 64              |
| Recap                                               | 66              |
| Al solution and intuition refresher                 | 66              |
| Al solution                                         | 67              |
| Intuition                                           | 68              |
| Implementation                                      | 68              |
| Thompson Sampling vs. Random Selection              | 69              |
| Performance measure                                 | 69              |
| Let's start coding                                  | 69              |
| The final result                                    | 74              |
| Summary                                             | 76              |
| Chapter 7: Welcome to Q-Learning                    | 77              |
| The Maze                                            | 78              |
| Beginnings                                          | 78              |
| Building the environment                            | 79              |
| The states                                          | 79              |
| The actions                                         | 80              |
| The rewards                                         | 81              |
| Building the Al                                     | 85              |
| The Q-value                                         | 85              |
| The temporal difference                             | 86              |
| The Bellman equation Reinforcement intuition        | 87<br>88        |
| The whole Q-learning process                        | 88              |
| Training mode                                       | 89              |
| Inference mode                                      | 89              |
|                                                     | 90              |
| Chapter 9: Al for Logistics - Behate in a Warehouse |                 |
| Chapter 8: Al for Logistics – Robots in a Warehouse | 91              |
| Building the environment The states                 | <b>94</b><br>94 |
|                                                     | _               |
| The actions                                         | 95              |
| The rewards                                         | 95              |
| Al solution refresher                               | 96              |
| Initialization (first iteration) Next iterations    | 96<br>96        |
| Implementation                                      | 97              |
|                                                     |                 |
| Part 1 – Building the environment                   | 98              |
| Part 2 – Building the Al Solution with Q-learning   | 101             |
|                                                     |                 |

| Part 3 – Going into production                                | 103               |
|---------------------------------------------------------------|-------------------|
| Improvement 1 – Automating reward attribution                 | 105               |
| Improvement 2 – Adding an intermediate goal                   | 108               |
| Summary                                                       | 111               |
| Chapter 9: Going Pro with Artificial Brains – Deep Q-Learning | 113               |
| Predicting house prices                                       | 114               |
| Uploading the dataset                                         | 114               |
| Importing libraries                                           | 116               |
| Excluding variables                                           | 117               |
| Data preparation                                              | 119               |
| Scaling data                                                  | 119               |
| Building the neural network                                   | 122               |
| Training the neural network                                   | 123               |
| Displaying results                                            | 123               |
| Deep learning theory                                          | 125               |
| The neuron                                                    | 125               |
| Biological neurons                                            | 125               |
| Artificial neurons                                            | 127               |
| The activation function The threshold activation function     | 128<br>129        |
| The sigmoid activation function                               | 130               |
| The rectifier activation function                             | 131               |
| How do neural networks work?                                  | 133               |
| How do neural networks learn?                                 | 135               |
| Forward-propagation and back-propagation                      | 136               |
| Gradient Descent                                              | 137               |
| Batch gradient descent                                        | 140               |
| Stochastic gradient descent                                   | 143               |
| Mini-batch gradient descent                                   | 145               |
| Deep Q-learning                                               | 145               |
| The Softmax method                                            | 147               |
| Deep Q-learning recap                                         | 149               |
| Experience replay                                             | 149               |
| The whole deep Q-learning algorithm                           | 150<br><b>151</b> |
| Summary Chapter 40: Al for Autonomous Vehicles                | 151               |
| Chapter 10: Al for Autonomous Vehicles –                      | 152               |
| Build a Self-Driving Car                                      | 153               |
| Building the environment                                      | 153               |
| Defining the goal                                             | 156               |
| Setting the parameters                                        | 160               |
| The input states                                              | 163               |

| The output actions                                              | 165               |
|-----------------------------------------------------------------|-------------------|
| The rewards                                                     | 166               |
| Al solution refresher                                           | 168               |
| Implementation                                                  | 169               |
| Step 1 – Importing the libraries                                | 170               |
| Step 2 – Creating the architecture of the neural network        | 171               |
| Step 3 – Implementing experience replay                         | 175               |
| Step 4 – Implementing deep Q-learning                           | 177               |
| The demo Installing Anaconda                                    | <b>188</b><br>189 |
| Creating a virtual environment with Python 3.6                  | 190               |
| Installing PyTorch                                              | 192               |
| Installing Kivy                                                 | 194               |
| Summary                                                         | 20                |
| Chapter 11: Al for Business –                                   | _0\               |
| Minimize Costs with Deep Q-Learning                             | 207               |
| Problem to solve                                                | 207               |
| Building the environment                                        | 208               |
| Parameters and variables of the server environment              | 208               |
| Assumptions of the server environment                           | 209               |
| Assumption 1 – We can approximate the server temperature        | 209               |
| Assumption 2 – We can approximate the energy costs              | 210               |
| Simulation                                                      | 211               |
| Overall functioning                                             | 212               |
| Defining the states                                             | 214               |
| Defining the actions                                            | 214               |
| Defining the rewards                                            | 215               |
| Final simulation example                                        | 216               |
| Al solution                                                     | 220               |
| The brain                                                       | 221               |
| Implementation                                                  | 223               |
| Step 1 – Building the environment                               | 224               |
| Step 2 – Building the brain Without dropout                     | 232<br>233        |
| With dropout                                                    | 237               |
| Step 3 – Implementing the deep reinforcement learning algorithm | 238               |
| Step 4: Training the Al                                         | 245               |
| No early stopping                                               | 246               |
| Early stopping                                                  | 254               |
| Step 5 – Testing the AI                                         | 256               |
| The demo                                                        | 258               |

| Recap – The general Al framework/Blueprint            | 268 |
|-------------------------------------------------------|-----|
| Summary                                               | 270 |
| Chapter 12: Deep Convolutional Q-Learning             | 271 |
| What are CNNs used for?                               | 271 |
| How do CNNs work?                                     | 273 |
| Step 1 – Convolution                                  | 275 |
| Step 2 – Max pooling                                  | 277 |
| Step 3 – Flattening                                   | 280 |
| Step 4 – Full connection                              | 282 |
| Deep convolutional Q-learning                         | 284 |
| Summary                                               | 285 |
| Chapter 13: Al for Games – Become the Master at Snake | 287 |
| Problem to solve                                      | 288 |
| Building the environment                              | 288 |
| Defining the states                                   | 289 |
| Defining the actions                                  | 290 |
| Defining the rewards                                  | 292 |
| Al solution                                           | 293 |
| The brain                                             | 293 |
| The experience replay memory                          | 295 |
| Implementation                                        | 295 |
| Step 1 – Building the environment                     | 296 |
| Step 2 – Building the brain                           | 303 |
| Step 3 – Building the experience replay memory        | 307 |
| Step 4 – Training the Al                              | 309 |
| Step 5 – Testing the AI                               | 315 |
| The demo                                              | 317 |
| Installation                                          | 317 |
| The results                                           | 323 |
| Summary                                               | 325 |
| Chapter 14: Recap and Conclusion                      | 327 |
| Recap – The general Al framework/blueprint            | 327 |
| Exploring what's next for you in Al                   | 329 |
| Practice, practice, and practice                      | 329 |
| Networking                                            | 330 |
| Never stop learning                                   | 331 |
| Other Books You May Enjoy                             | 333 |
| Index                                                 | 337 |